らくらく電子実験ボード エレモ

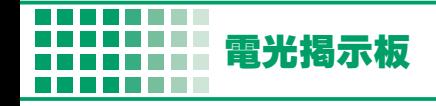

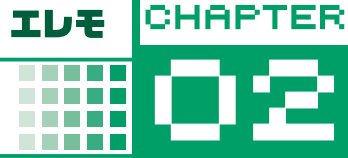

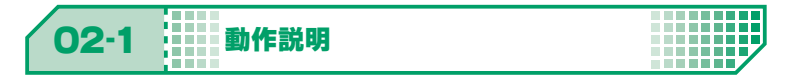

## LED DOT MATRIX を利用した**電光掲示板**

※ PIC16F627A は I/O ピンの数が限られるため, 8×5のみ利用

A ~ F のアルファベットが右から左に流れる

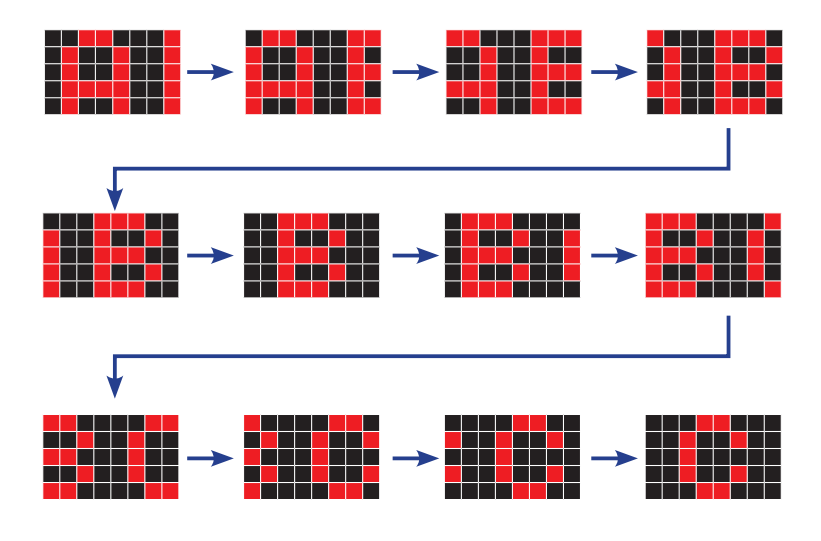

A ~ F の点灯パターン例

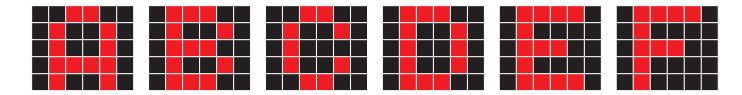

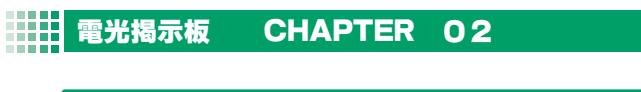

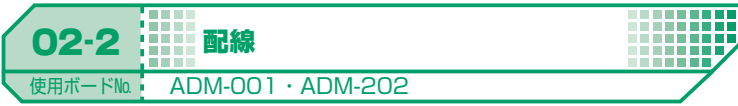

**. . . . .** m **BERTH** 

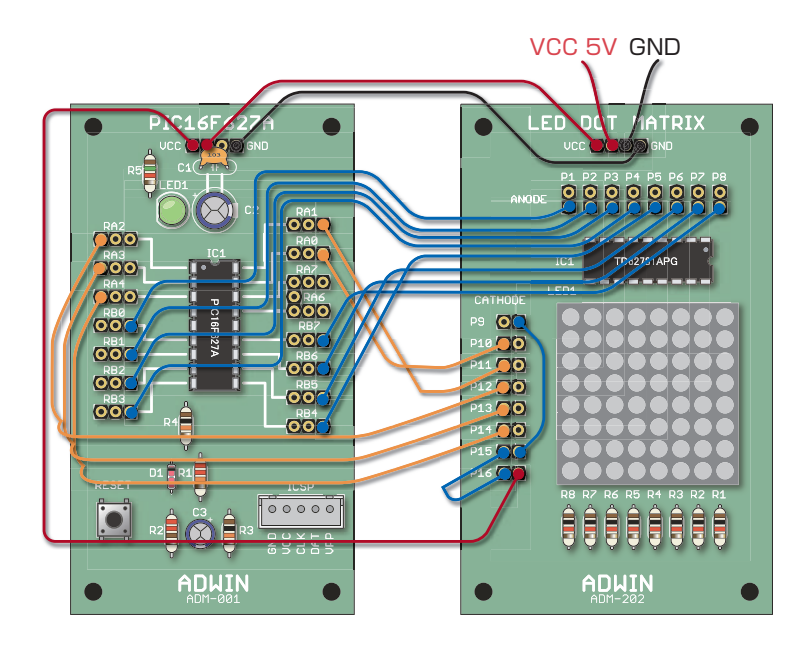

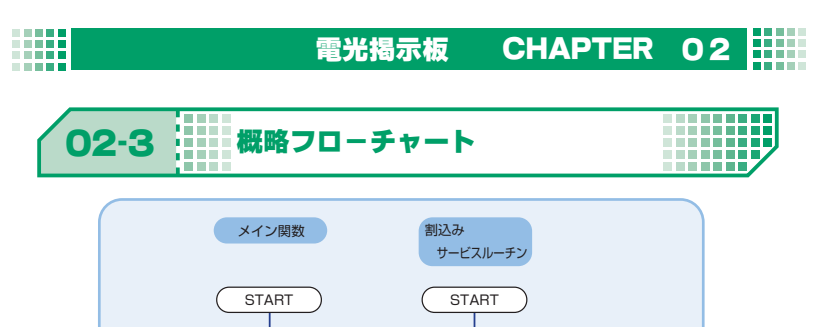

ダイナミック点灯

500秒 経過?

No

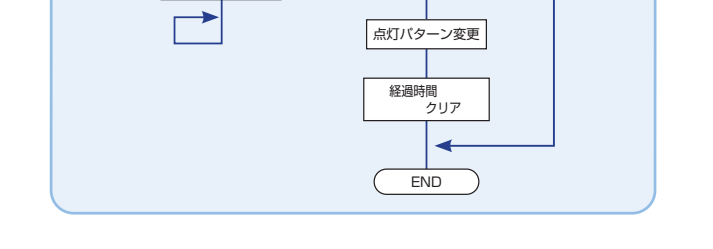

割込み許可 Yes

③

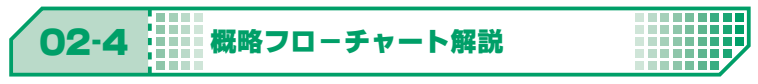

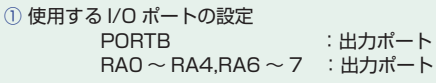

ポート初期化 CCP 割込み初期化

 $(1)$  $\circled{2}$ 

② CCP1 割込みを使い 1m 秒ごとに割込み発生 <設定内容> CCP モジュール ・モード :CCP 割込み ・周期 :1000 μ秒 タイマ1 ・クロック源 :内部クロック ・プリスケーラ:1

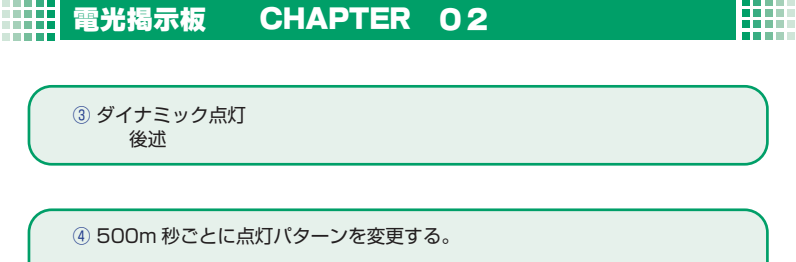

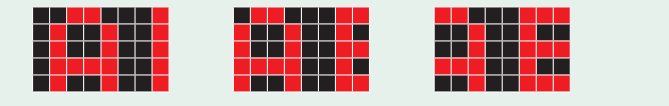

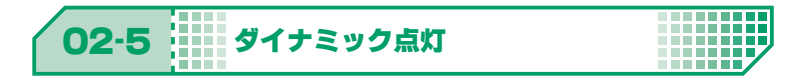

LED DOT MATRIX は複数の LED のアノード、カソードが共通のため、文字表示 などを行う場合にはダイナミック点灯制御を行う必要がある。

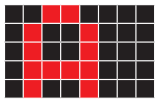

LED DOT MATRIX を1列ずつ順に表示していく

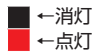

. . . .

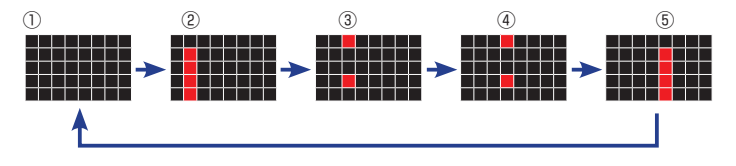

これを高速で繰り返すことにより,人間の目にはアルファベットの A と表示し続 けているように見える。

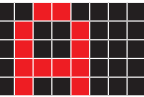

**CONTRACT** 

n an a

ただし,あまりに速く次の列の点灯にうつると,光が薄く見えるため,時間の調整が必要である。 今回は CCP 割込みを利用し,1m 秒おきに次の列の点灯に移ることとした。

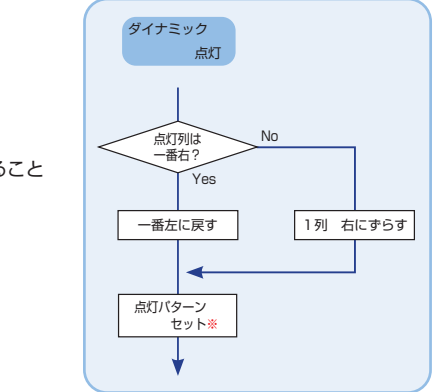

※上記の①~⑤のように点灯させること

10000 照明

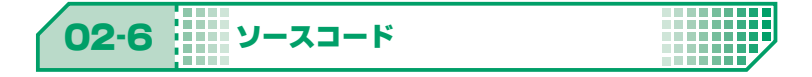

掲載ソースは弊社 HP で公開中のエレモサンプルソースからの抜粋です。 (URL : https://www.adwin.com/image/support/ADM\_SampleSource.zip)

■ 点灯パターン配列

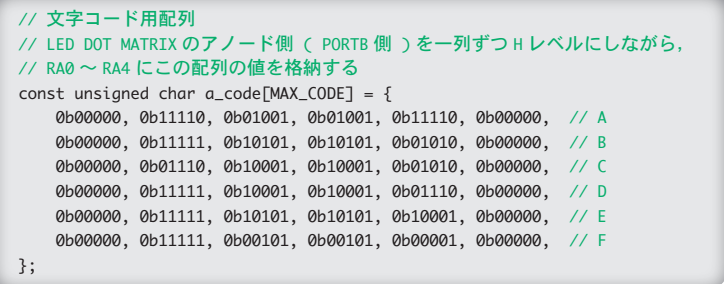

## *<u>PERMIT</u>* **電光揭示板 CHAPTER 02** mm

## ■ ダイナミック点灯と点灯パターン変更

```
/*
   割込みサービスルーチン
  1m 秒ごとに CCP 割込み
*/ 
static void interrupt isr(void){
 static unsigned int cnt = 0; // 500m 秒ごとに文字を流すための変数
  static unsigned int index = 0; // LED DOT MATRIX の表示列指定用 
                                                // 0(1 列目 : 一番左 ) ~ 7(8 列目 : 一番右 )
 static unsigned int codeIndex = 0; // 流す文字列 A ~ F のどこから表示するか指定用
  /* ダイナミック点灯 */
  PORTB = ( 0x01 << index ); // ダイナミック点灯
                            // LED DOT MATRIX の P1 ~ P8 を順に H レベルに設定
 // F の次は A を表示
 if( \text{codeIndex} + \text{index} ) > \text{MAX\_CODE} - 1 ) \text{)}  PORTA = ~a_code[codeIndex+index-MAX_CODE];
  }
  else{
  PORTA = ~a code[codeIndex+index];
  }
  index++;         // 一列右にずらす
 if( index > 7 ){
  index = 0; オンディング 一番右まで行ったら一番左に戻す
  }
 /* 500m 秒ごとに点灯パターンの変更 */
  if ( cnt > 500 ){
   if( ++codeIndex > ( MAX\_CODE - 1 ) )   codeIndex = 0;  // F の一番最後まで表示したら A の頭に戻る
     }
   cnt = 0; }
  else{
     cnt++;
  }
  CCP1IF = 0;   // CCP 割込みフラグをクリア
}
```